# Ingreso a la docencia

**SECRETARÍA GREMIAL**

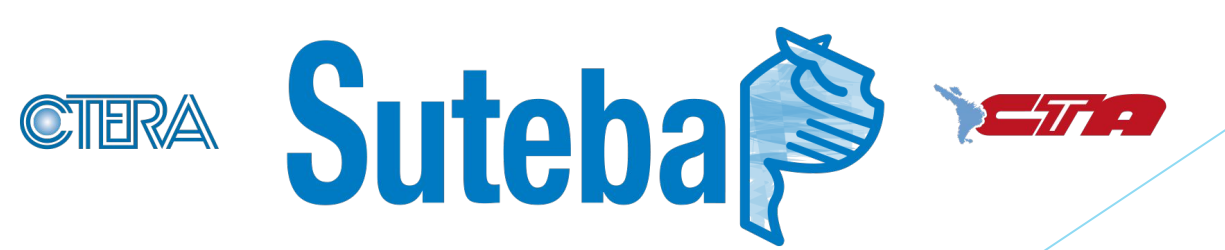

¿Cómo accedo a un puesto de trabajo en el sistema educativo?

► Para poder acceder primero hay que realizar la INSCRIPCIÓN correspondiente en los listados

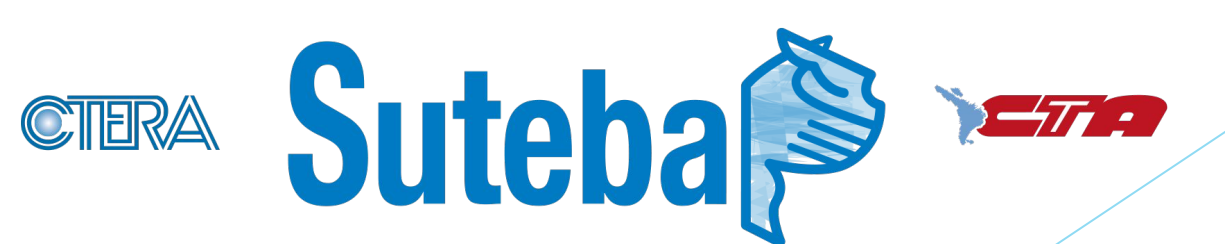

#### **¿Qué listados hay y cuál es su orden de uso?**

- ► Listado Oficial
- $-108A$
- $-108A$  in fine
- ► 108B
- $-108B$  in fine
- 

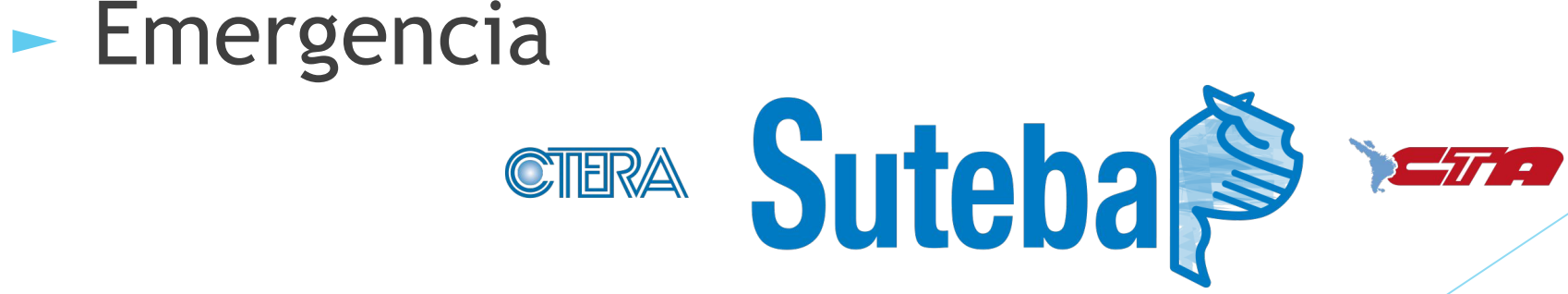

## **¿Qué organismo se encarga de la inscripción de docentes?**

- ► LA SAD ES EL ORGANISMO QUE SE ENCARGA DE LA INSCRIPCIÓN
- Los TRIBUNALES DE CLASIFICACIÓN DESCENTRALIZADOS son los responsables de la valoración de los antecedentes volcados por los aspirantes en la DECLARACIÓN JURADA

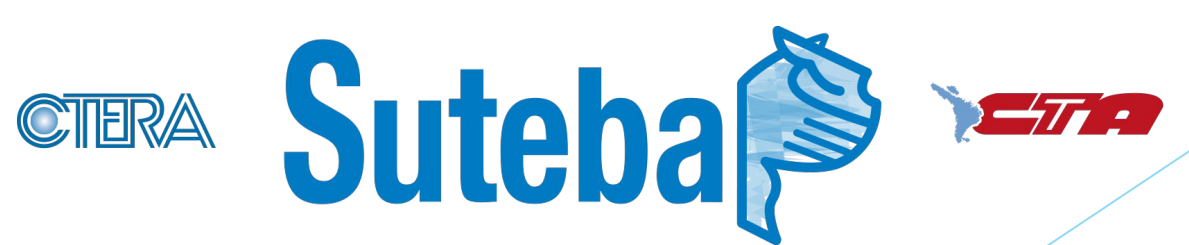

## FORMATO VIRTUAL

- ► Procedimiento:
- ► Visitar servicios.abc.gob.ar
- ► Registrarse con usuario y contraseña
- $\blacktriangleright$  Iniciar sesión
- ► Usar el servicio INSCRIPCIÓN INGRESO A LA DOCENCIA

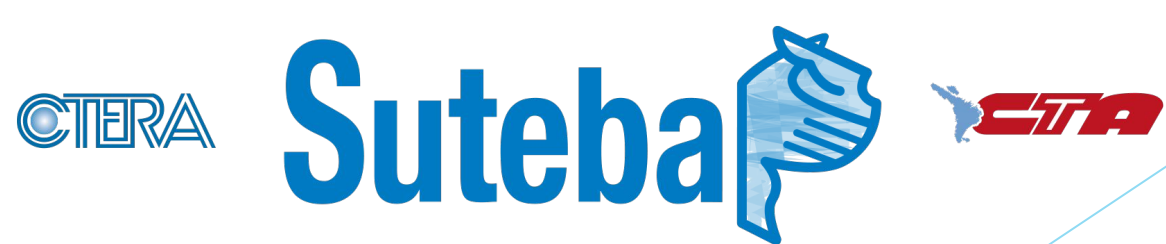

## Realizar la inscripción

- ► Datos personales
- ► Distritos solicitados
- ► Niveles y modalidades
- ► Cargos titulares y titulares interino
- ► Antigüedad y calificación
- ► Formación docente: cursos y títulos
- ► Cobertura por decreto 258
- ► FINALIZAR AUTOGESTIÓN
- ► INGRESAR AL SERVICIO DECLARACIÓN JURADA DIGITAL E IMPRIMIR

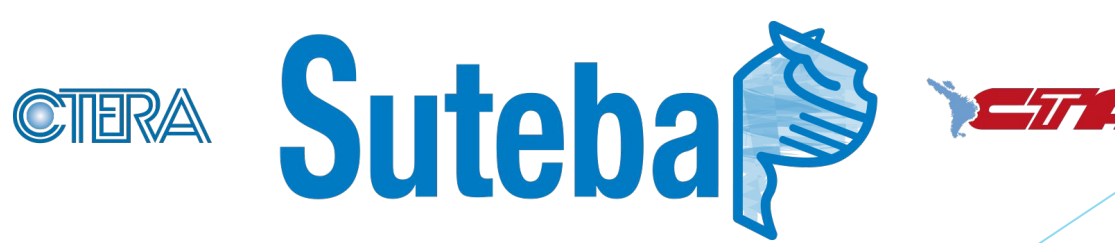

## INSCRIPCIÓN POR PRIMERA VEZ

Se deberán registrar en la plataforma ABC, si aún no se encuentran registrados. Una vez registrados, ingresarán a la solapa [servicios.abc.gob.ar](http://servicios.abc.gov.ar/servicios/) SERVADDO y se dirigirán al enlace que indica: inscripción en el Listado Oficial 2022-2023, donde cumplimentarán la Declaración Jurada en línea.

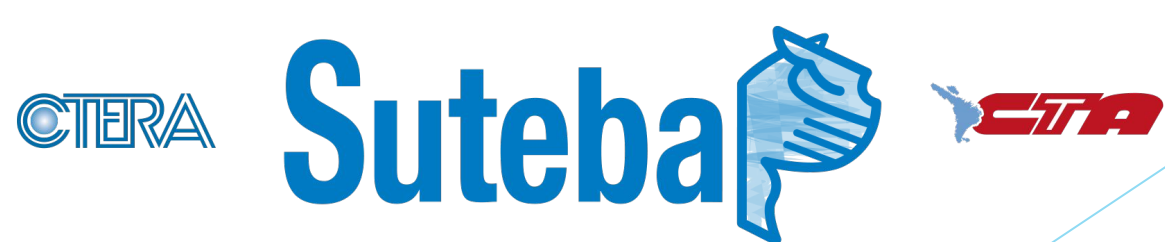

### **¿Qué es Listado Oficial o Ingreso a la Docencia?**

► El Listado Oficial es una lista ordenada por puntaje de mayor a menor dividida en ramas y cargos que incluye todos los docentes en condiciones de titularizar un cargo en el sistema. Es decir los inscriptos poseen **Título habilitante**.

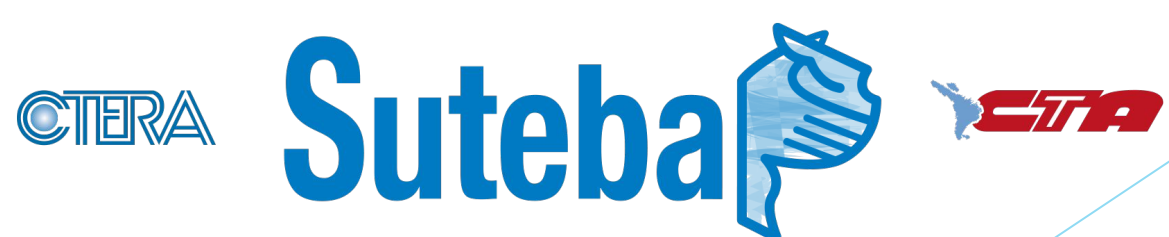

## **¿Cuándo se realiza la inscripción a LISTADO OFICIAL?**

► Se pauta en el calendario docente, generalmente es a partir de abril hasta junio/julio. El listado que se confecciona será utilizado el año siguiente.

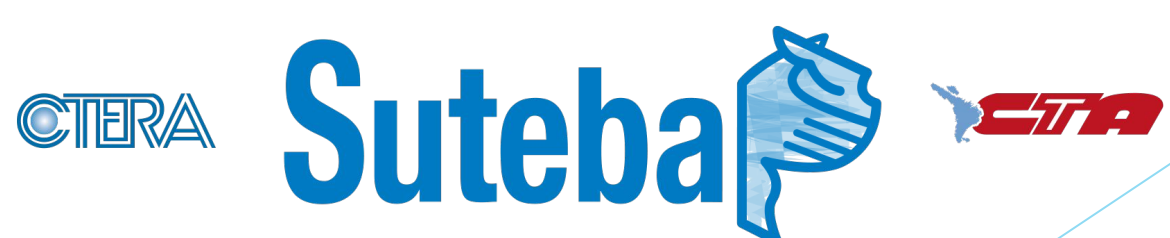

#### **¿Qué requisitos se necesitan para inscribirme en Listado Oficial?**

- ► El Artículo Nº 57 del Estatuto Docente señala:
- ► *Para solicitar ingreso en la docencia como titular, el aspirante deberá reunir los siguientes requisitos:*
- ► *· a) Ser argentino nativo, por opción o naturalizado, en este último caso, haber residido cinco (5) años como mínimo en el país y dominar el idioma castellano.*
- ► *· b) Poseer aptitud psico-física y una conducta acorde con la función docente.*
- ► *· c) Poseer título docente habilitante para el cargo u horas-cátedra a desempeñar.*

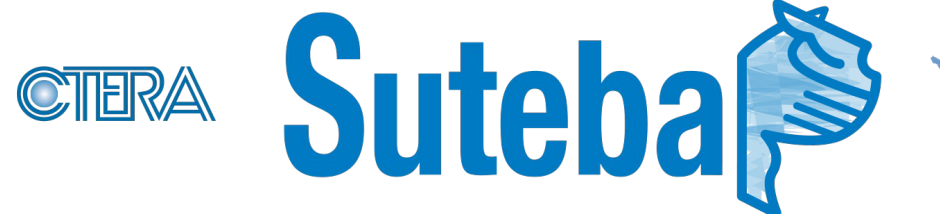

#### **¿Qué es el listado 108A y cuándo debo inscribirme?**

- ► El LISTADO 108A es un listado que posee iguales requisitos que el Oficial (tener Título habilitante) la diferencia es que este tiene una inscripción más tardía pensada para aquellos aspirantes que no lograron tener su título en mano para inscribirse en el LISTADO OFICIAL
- ► Este listado se llama 108A porque hace referencia al ARTÍCULO Nº 108 del Estatuto del Docente inciso A

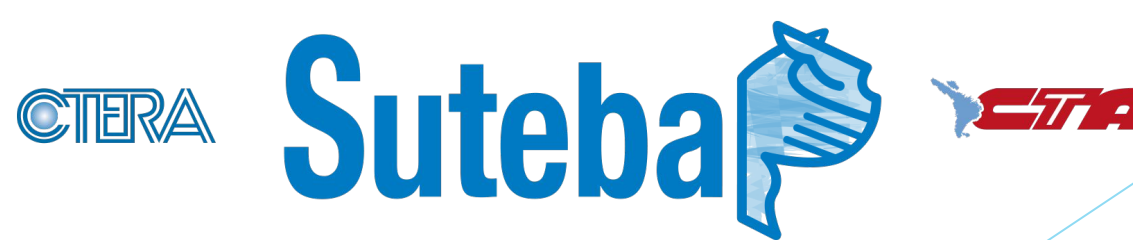

## ¿Qué es el listado 108B?

- ► El Listado 108B permite anotar aspirantes con un porcentaje alto de materias. La apertura de la inscripción en este listado está supeditada a las necesidades de cada distrito
- ► La SAD realiza la convocatoria

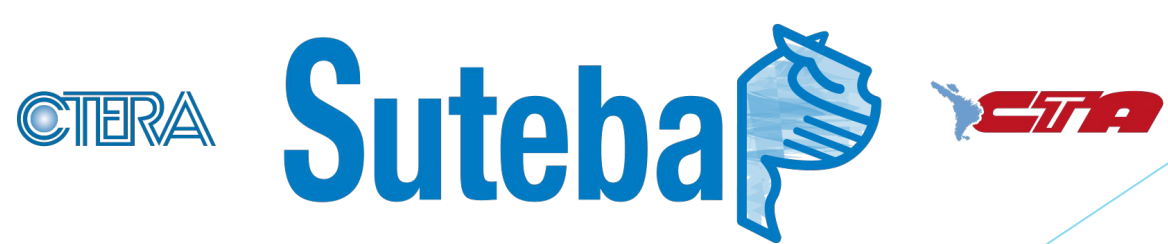

#### **¿Cómo puedo saber si** *salí bien* **en el Listado?**

► Hay un **período de exhibición de los listados.** En ese momento el docente debe ingresar al portal ABC y verificar su puntaje E IMPRIMIR LA OBLEA

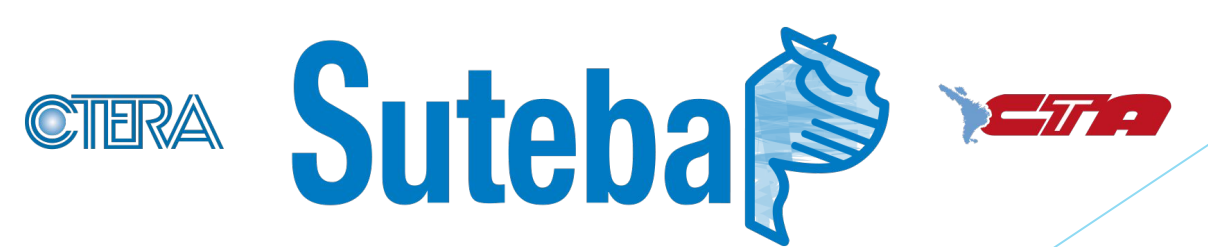

#### **¿Cómo puedo hacer para que me corrijan mi puntaje?**

- ► Se debe **hacer el reclamo** correspondiente detallando con claridad cuál es el problema y adjuntando documentación respaldatoria.
- ► Hay un tiempo establecido desde que se realiza la convocatoria.

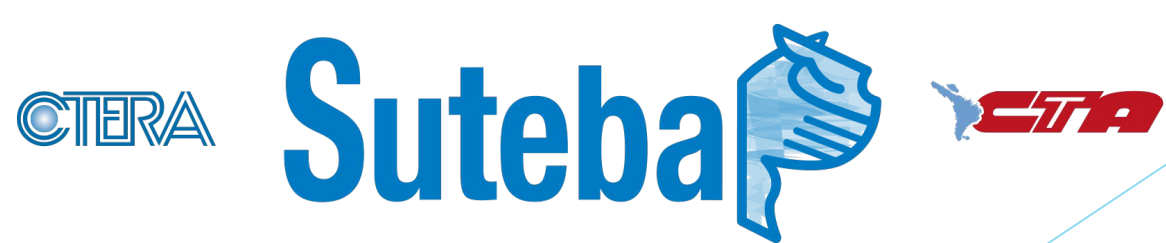

## ¿Qué son los listados *in fine*?

► Son los listados que permiten que un aspirante **se pueda inscribir para trabajar este mismo año**. El docente se inscribe y es valorado en el corto plazo para poder participar de actos públicos. Se debe inscribir en la Secretaría de Asuntos Docentes correspondiente cuando se realiza la convocatoria.

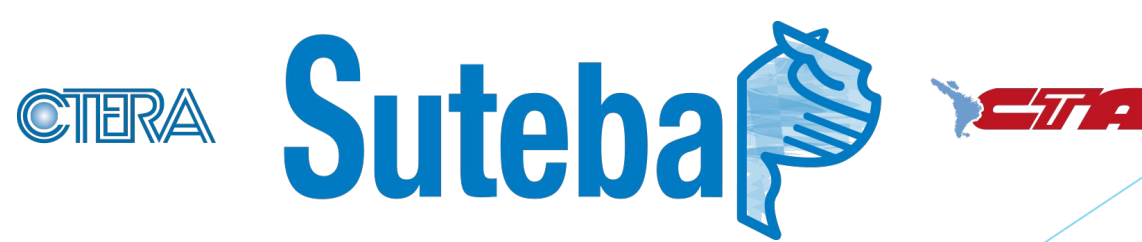

## **¿Qué otros listados existen?**

- ► Emergencia (se abre cuando se agotan las posibilidades de cobertura con los otros listados)
- ► Listado de Superior (se usa para los Institutos superiores)
- ► Listado de Superior Artística (también se usa para Institutos superiores)

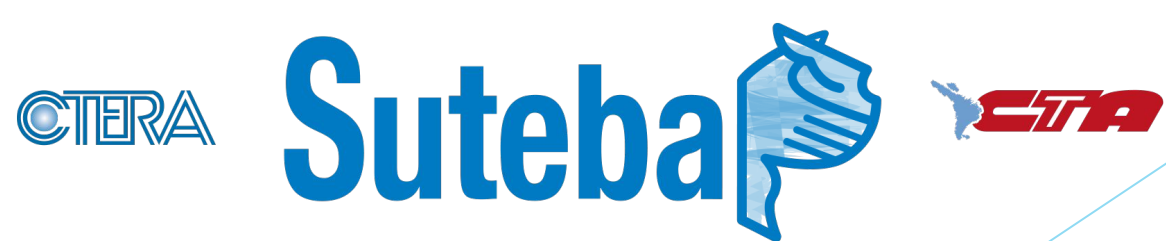